## TIB ACADEMY TRAINING IN BANGALORE

# DELIVERING THE BETTER TRAINING

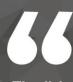

Flexible, Affordable, Accessible service.

CALL US +91 9513332301

# TIB ACADEMY'S SERVICE FEATURE

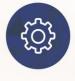

### **Affordable Fees**

We provide quality training with lowest price. This opportunity is available only at TIB Academy.

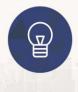

### **Experienced Trainers**

Learn technology with a experienced professional who have expertise in their particular technology.

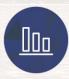

### **Flexible Timings**

We believe that everyone should get the opportunity to learn their desired course. So we provide flexibility timings.

### **Quick Contact**

Second Floor and Third Floor, 5/3 BEML Layout, Varathur Main Road, Kundalahalli Gate, Bengaluru, Karnataka 560066

www.traininginbangalore.com

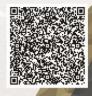

AND TIB

CADEM

Web Design

 $\sim$ 

•

info@tibacademy.com

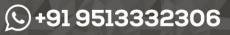

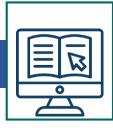

## **Overview of HTML**

- Introduction to HTML
- Creating an HTML
- Document

### Formatting text with HTML

- Paragraph Formatting with HTML
- Character Formatting with HTML
- Comparing Procedural and Descriptive Formatting

### Adding local and remote links

- Adding Local and Remote Links
- Adding Internal Links with the Named Anchor Tag

### **Adding graphics**

• Linking and Embedding Graphics

### **Creating lists in HTML**

Creating Lists and Nested Lists

### **Creating tables in HTML**

- Creating and Modifying Tables
- Creating Advanced Table
- Elements

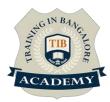

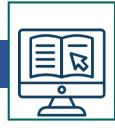

### Setting Body and Background Attributes

• Setting Background and Text Colors

### Web Page Design Guidelines

• Web Page Design Guidelines

### **Adding Links to other Internet Services**

• Links to Non-Web Internet Services

### HTML5:

- Overview of what's new in HTML5
- Doctype
- Charset
- New structures / tags
- Inline Elements
- Support for dynamic pages
- Form types
- Deprecated code Current browser / platform support Importance of the Document Object Model
- (DOM) using the new HTML5 Tags
- Defining page structure using the new HTML
- 5 tags New HTML5 Elements

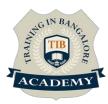

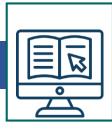

# CSS:

- Anatomy of a CSS rule set
- Selecting multiple elements
- Different types of a selector
- Fonts and text
- Boxes, boxes, it's all about boxes
- Changing the page color
- Sorting the body out
- Positioning and styling our main page title
- Centring the image

### CSS3:

- Backgrounds and Borders
- Image values and replaced Content
- Text Effects
- 2D/3D Transformations
- Animations
- Multiple Column layouts
- User Interface

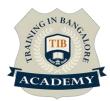

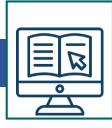

### **BootStrap:**

- Overview
- Grid System
- Typography
- Code
- Tables
- Forms
- Buttons
- Images
- Helper classes
- Responsive utilities

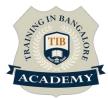

# JavaScript:

- Introduction
- What is JavaScript?
- What is AJAX?

## **Developer Essentials**

- The development workflow
- Selecting the right tools for the job
- Just enough HTML and CSS
- Understanding objects
- Understanding variables
- Making comparisons
- Understanding events

## **Starting to Code**

- Writing your first script
- Internal vs. external scripts
- Using comments in scripts
- Using the noscript tag in HTML

### **Interacting with Users**

- Creating alert dialogs
- Understanding conditional statements
- Getting confirmations from users

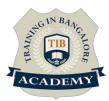

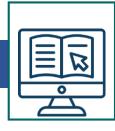

- Understanding functions
- Making links smarter
- Using switch/case statements
- Handling errors

### JavaScript Language Essentials

- Getting started
- Creating loops
- Passing values to functions
- Detecting objects
- Reading arrays
- Returning values from functions
- Writing arrays
- Building do and while loops
- Re-using functions

### **Creating Rollovers and More**

- Creating a basic image rollover
- How to write a better rollover
- Creating a three-state rollover
- Making rollovers accessible and 508 compliant
- Making disjointed rollovers
- Creating slideshows & Displaying random images

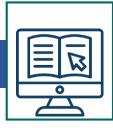

### **Building Smarter Forms**

- Getting started
- Creating jump menus Creating dynamic menus
- Requiring fields
- Cross-checking fields
- Displaying more informative errors
- Verifying radio button selections
- Setting one field with another field
- Verifying email addresses

### **Handling Events**

- Responding to window events
- Responding to mouse movements
- Responding to mouse clicks
- Responding to onBlur form events
- Responding to onFocus form events
- Responding to keyboard events

### Working with Cookies

- Demystifying cookies
- Writing a cookie
- Reading a cookie
- Displaying a cookie

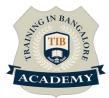

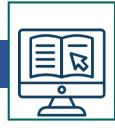

- Counting with cookies
- Deleting cookies
- Handling multiple cookies
- Cookies in action

### The DOM, Nodes, and Objects

- Understanding the DOM
- Adding nodes to the DOM
- Deleting nodes from the DOM
- Deleting specific nodes
- Inserting nodes into the DOM
- Replacing nodes in the DOM

### Working with Dates and Times

- Displaying dates
- Displaying times
- Creating a countdown

### **Real World Applications of JavaScript**

- Creating sliding menus
- Creating pop-up menus
- Creating slideshows with captions
- Creating a stylesheet switcher

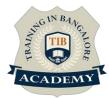

### ANGULARJS

- What is AngularJS?
- What is Single Page Application?
- Features, Advantages of AngularJS
- MVC and MVVM structure
- Services
- Dependency injection
- Controllers
- Directives
- Built-in Directives
- Template
- Routing (with server configurations)
- Digest Cycle (Watcher in AngularJS)

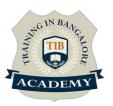

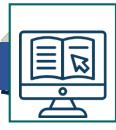

### Assessments

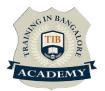

- •Objective Assessments
- -- Syntactical based
- -- Scenario based

Note: At least 2 objective based assessments in each module

- •Hands On Practical Assessments
- -- Scenario based

Note: At least 2 Hands on assessments in each module

### Assignments

•Hands On – Practical Assignments

Note: At least 4 Hands on assignments in each module

### **Tasks – Home Work**

•Regular tasks on each module

Note: Tasks are focused more to improve self learning

### **Resume Support & Interview Preparation**

•Work on one or two mini projects

•Discuss and convert the current working project into Web Designing project to add in resume & to explain Angular experience in interviews